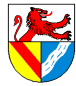

Gewerbeschule Lörrach tgtm\_TA\_LPE04\_Technisches-Zeichnen.odm © Ulrich-Rapp.de, 28.06.2020, S.1/25

# Technische Kommunikation

Unterrichtsplanung für TGTM-E

# Zeichnungsinformationen

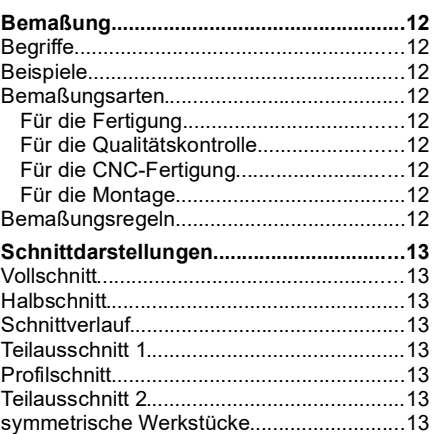

# **Zwischenspiel**

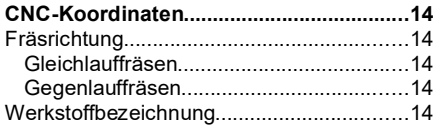

# Toleranzen und Oberflächen

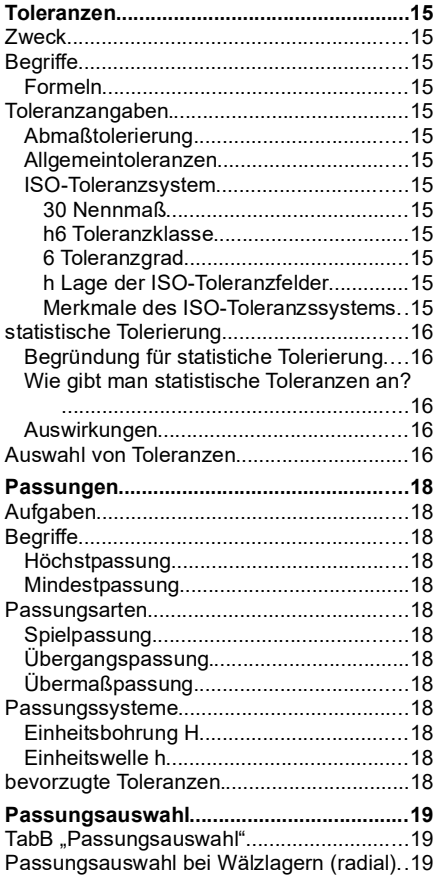

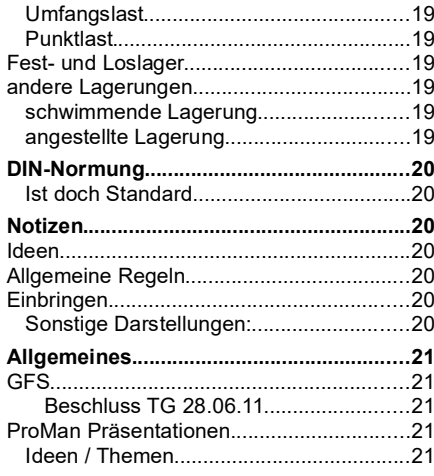

## Gesamtzeichnungen

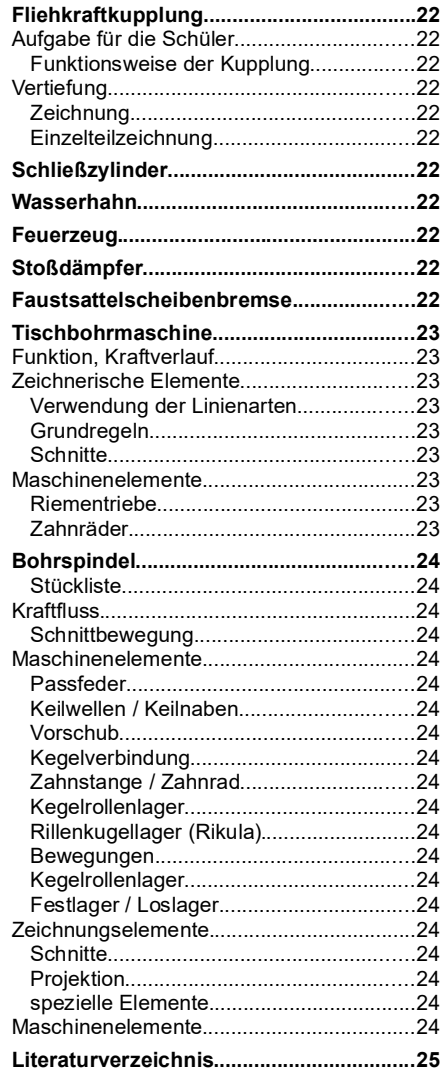

Seitenumbruch

### 1. + 2. Prismatische Teile...........................5 3. + 4. Runde Teile......................................5 5. Baugruppen............................................5 6. + 7. Zeichnungsableitung.......................5 8. Klassenarbeit..........................................5 9. + 10. Reserve.........................................5 Inhalte Labor..................................................5 Messtechnik................................................5 Toleranzen...................................................5 Prüfmittel.....................................................5 **Gesamtzeichnung lesen..............................6** Gesamtzeichnung TG-Zug............................6 Gesamtzeichnung Fkk...................................6 Elemente einer technischen Zeichnung........6 Zeichentechnik............................................6 Linien...........................................................6 Kanten......................................................6 Elemente..................................................6 Sonstiges.................................................6 Zeichnungsvereinfachung..........................6 Bemaßung...................................................6 Maßlinien.................................................6 Maßangabe..............................................6 Formangaben..........................................6 Toleranzen...............................................6 Oberflächenangaben, Härteangaben .......6 Zusatzinfo.......................................................6 Schriftfeld....................................................6 Stückliste.....................................................6 **Entwicklung von techn. Zeichnungen......8** Frühe technische Zeichnungen.....................8 Zentralperspektive..........................................8 Nachteile der Zentralperspektive...............8 Parallelprojektion............................................8

# Projektionsmethoden

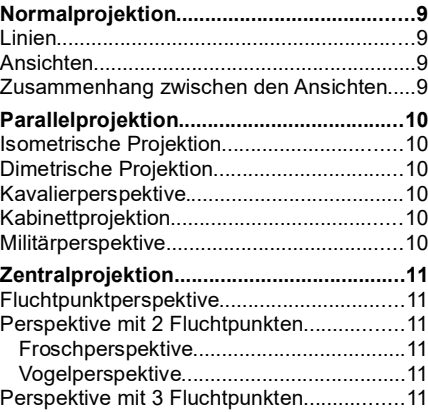

**Inhaltsverzeichnis Lehrplan (vom 10.09.2010)..........................2** Technik und Management..............................2 Computertechnik............................................2 Vorüberlegungen (Lehrplan 2005)................3 Vorüberlegungen 2.....................................3 Ideen............................................................3 Einführung **TG 11 – Technik M - (Arbeitsplanung, Fertigung, Werkstoffe I)....................................4 CAD (Locher mit Inventor...........................5** Technische Kommunikation – Lehrplan (vom 10.09.2010)

Gewerbeschule Lörrach technisches Zeichnen.odm<br>
Gewerbeschule Lörrach technisches Zeichnen.odm

© Ulrich-Rapp.de, 28.06.2020, S.2/25

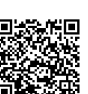

Lehrplan (vom 10.09.2010)

Technik und Management **Vorbemerkungen** 

Die Arbeitswelt der Zukunft erwartet ein hohes Maß an Flexibilität und vernetztem Denken. Unternehmerischer Erfolg setzt nicht nur das Beherrschen technischer Lösungen voraus, sondern auch verstärkt wirtschaftliche Handlungskompetenz, um bei komplexen Problemstellungen erfolgreiche Entscheidungen treffen zu können.

Im Unterricht des Profilfaches Technik und Management gewinnen die Schülerinnen und Schüler Erfahrungen, Einsichten und erwerben Fähigkeiten, die ihnen die Denk- und Arbeitsweisen der Technik, verknüpft mit wirtschaftswissenschaftlichen Grundlagen anschaulich erschließen. Die Schüler begreifen, dass das Denken in Systemen eine für die Technik typische Vorgehensweise<br>ist und technische Problemlösungen of unter Berücksichtigung wirtschaftlicher, rechtlicher und sozialer Gesichtspunkte. Lösungsansätze werden analysiert und technische wie wirtschaftliche Bewertungsverfahren durchgeführt. <u>Die</u><br>technischen und betriebswirtscha

Das Profilfach beinhaltet zahlreiche Anknüpfungspunkte zu den Fächern Computertechnik (Eingangsklasse), Projektmanagement sowie dem Wahlfach Wirtschaft und Gesellschaft. Der Computereinsatz unterstützt die Analyse technischer und betriebswirtschaftlicher Sachverhalte und dient ebenso zur Aufbereitung entscheidungsrelevanter Informationen wie zur Informationsbe-<br>schaffung und zur Präsentation von

Die technischen und betriebswirtschaftlichen Lehrplaneinheiten sind aufeinander bezogen und werden vernetzt unterrichtet.

Ziele des Unterrichts sind:

- Grundlagenwissen aus den Bereichen Maschinenbau und Betriebswirtschaft am Beispiel ausgewählter Themen zu vermitteln,
- Ingenieur- und wirtschaftswissenschaftliche Arbeitsmethoden, Analysieren, Problem lösen, experimentelles Arbeiten und Bewerten erlernen,<br>– Umsetzen theoretischer Kenntnisse in die Praxis, Arbeiten im Team, systematis

In der Eingangsklasse planen und realisieren die Schülerinnen und Schüler den Herstellungsprozess von Bauteilen. Sie berücksichtigen hierbei Konstruktion, Werkstoffeigenschaften und Fertigungsverfahren. Um diese technischen Inhalte mit betriebswirtschaftlichen Aspekten zu verbinden, erarbeiten sich die Schülerinnen und Schüler die Grundlagen des Vertragsrechts, sie organisieren und optimieren die Beschaffung und Lagerung des benötigten Materials sowie die Gestaltung des Fertigungsablaufs. In der Buchführung dokumentieren sie die anfallenden Zahlungsströme und ermitteln den wirtschaftlichen Erfolg in einem Jahresabschluss.

### Eingangsklasse

TuM 04 Technische Kommunikation 30 (30) Stunden

Die Schülerinnen und Schüler wenden die Regeln der technischen Kommunikation an. Sie fertigen fertigen einfache Teilzeichnungen an und bemaßen diese.

Blattformate **Schriftfeld** Linienarten Darstellungsregeln Bemaßungsregeln Schnittdarstellungen

Vgl. LPE 7 Realisierung eines technischen **Produktes** 

Teilzeichnungen Vgl. LPE 10 Fertigung und Lehrplan Computertechnik LPE 4 technische Kommunikation

### **Computertechnik**

# Vorbemerkungen

Datenverarbeitungssysteme beeinflussen das Leben in unserer Gesellschaft entscheidend. Studium und Beruf setzen Kenntnisse der Datenverarbeitung zwingend voraus. Im Fach Computertechnik gewinnen die Schülerinnen und Schüler Erfahrungen, Einsichten und Fähigkeiten in der aktiven Nutzung des Computers als Werkzeug zur Lösung technischer und betriebswirtschaftlicher Probleme.

Die Computertechnik ergänzt das Profilfach um informationstechnische Aspekte. Dabei werden die theoretischen Grundlagen durch Anwendung geeigneter Software vertieft. Diese bieten damit auch die Möglichkeit, technische mit betriebswirtschaftlichen Aufgaben zu verbinden, um dies den Schülerinnen und Schülern bewusst werden zu lassen.

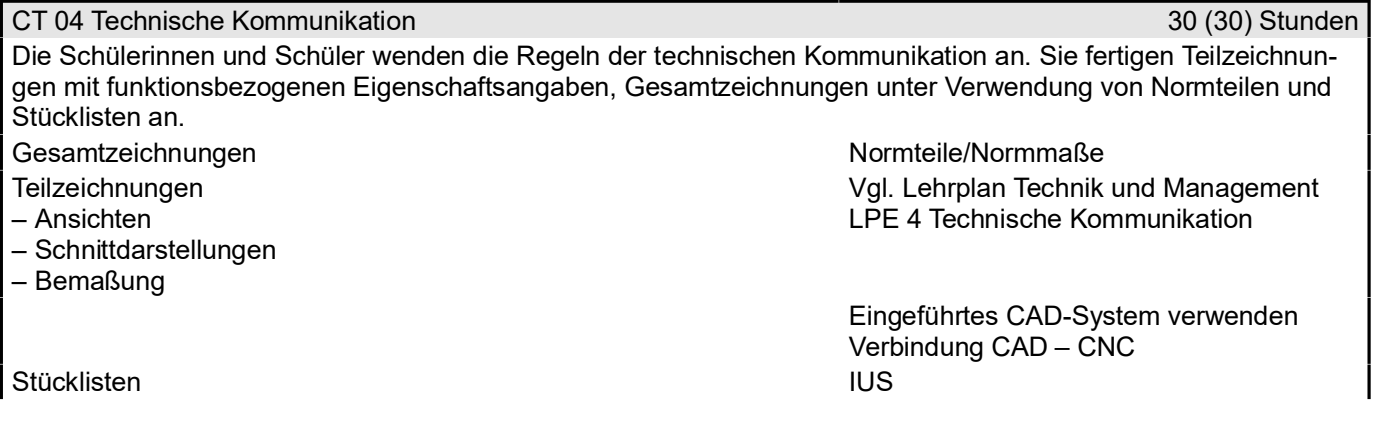

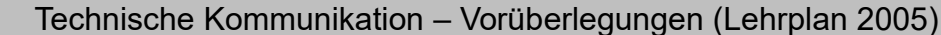

# Vorüberlegungen (Lehrplan 2005)

Die Bedeutung der Mathematik für den Ingenieur ist allgemein bewusst, die Bedeutung des technischen Zeichnens weniger: Zeichnungen helfen dem Ingenieur nicht nur beim Verstehen eines Problems, vor allem sind sie immer noch DAS Kommunikationsmittel der Technik, das erst die Trennung von Entwurf und Ausführung, also von Ingenieur und Handwerker ermöglicht hat, und ebenso die schnelle Verbreitung technischer Entwicklungen. Nur mit technischen Zeichnungen kann ein Ingenieur seine Ideen mit geringem Aufwand weitergeben<sup>1</sup>. Konsequenterweise enthielten die frühen Lehrpläne der im 19. Jhd.u.Z. gegründeten Gewerbeschulen und ihrer Vorbilder, der ecoles polytechniques, praktisch nur Mathematik und Zeichnen.

Die Zeiten haben sich geändert<sup>2</sup>, und in aktuellen Lehrplänen für TG wird gerne am technischen Zeichnen gespart – wenn auch nicht formal: Zeichnung lesen bleibt im Lehrplan, nur ein wenig(?) eingeschränkt durch neue Inhalte wie Konstruktion. Zeichnungen anfertigen bleibt erhalten, wird aber in das Fach CAD verlagert, und ändert dort seine Qualität. Das hat mehrere Konsequenzen:

- Das nicht für jeden leichte Thema Zeichnen wird zusätzlich mit der Bedienung eines komplexen Programms erschwert, dessen Erlernen viel Zeit in Anspruch nimmt, die man früher für das Zeichnen verwenden konnte
- Möglicherweise lernt ein Schüler dabei sogar, mit CAD brauchbare Zeichnungen zu erstellen, aber er lernt nicht mehr, Skizzen anzufertigen. Man stelle sich einen Ingenieur vor, der einem Facharbeiter oder einem fremdsprachigen Kollegen nicht mal schnell eine Idee mit einer Skizze veranschaulichen kann<sup>3</sup>.
- Dabei ist zweifelhaft, was mit CAD gewonnen ist:
	- Der klassische Konstrukteur hat seine Ideen skizziert und die detaillierte Ausführung dem technischen Zeichner überlassen. Das ist zwar heute nicht mehr so, zeigt aber doch, dass für den kreativen Teil ein Bleistift genügt und betriebliche Praxis nicht identisch mit optimalen Lernvorgängen sein muss.
	- Natürlich ist heutzutage auch die Bedienung von Computern eine so genannte Schlüsselkompetenz, aber CAD-Programme sind sehr speziell und werden den wenigsten Schülern je wieder begegnen – da kann man schon fragen, ob für Schlüsselkompetenz nicht die 6 bis 8 weiteren Programme genügen, die am TG unterrichtet werden.
- 3D-CAD ist nicht einfach eine neue Technik, sondern verändert den Denkprozess: Das klassische Konstruieren findet im Kopf statt, und Papier und Bleistift halten das Ergebnis fest. Beim Konstruieren mit 3D-CAD wird der gedankliche Prozess auf den Bildschirm ver-

Gewerbeschule Lörrach tgtm\_TA\_LPE04\_Technisches-Zeichnen.odm © Ulrich-Rapp.de, 28.06.2020, S.3/25

lagert – Zeichnen von Hand und per 3D-CAD-Pro-

gramm stehen also in etwa so zueinander wie Buch und Film.

Man müsste also 2D-CAD unterrichten, das wiederum nicht mehr Stand der Technik ist...

Die Frage ist, wie man den Lehrplan und wünschenswerte Inhalte in Übereinstimmung bringt.

Mögliche Maßnahmen

- Unterscheidungsmerkmale erklären und auf intuitives Verständnis vertrauen, aber nicht Linienarten lehren und abfragen
- Auch in LPE 02 Fertigungstechnik und im CAD-Unterricht konsequent mit Zeichnungen arbeiten, um Zeichnung lesen zu vertiefen
- Wenn möglich, trotz der Zeitknappheit Skizzieren von Hand üben lassen
- Maschinenteile zeichnen lassen [Riedler 1913]
- Umfangreiche Hausaufgaben

# – Vorüberlegungen 2

Im Lehrplan 2010 und in den Abi-Prüfungen erscheinen die folgenden Themen, die man schon im Unterricht Technisches Zeichnen vorbereiten kann und aus Zeitgründen wohl auch muss:

- Los- und Festlager
- Gleit- und Wälzlager mit Merkmalen
- Getriebebauarten mit Merkmalen
- CNC-Fräsplatten und Koordinatenbemaßung
- Funktionsweise von Viertaktmotoren

# Ideen

[Riedler 1913]: "In Prüfungsvorschriften sollen nicht Paradeblätter, sondern vor allem Entwurfsskizzen gefordert werden."

Mögliche Maßnahmen:

Jeder Schüler bekommt eine einfache konstruktive Aufgabe und löst sie. Anschließend werden die Lösungsskizzen einem anderen Schüler ohne schriftliche oder mündliche Erklärung gegeben, der die Konstruktion dann mithilfe der Skizze unter dem Elmo erklären muss. – Nussknacker

- Locher
- Hebeanlage (100kg über eine Kante von 20m Höhe heben) Seitenumbruch

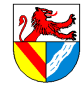

<sup>1</sup> Zwar wurden ganze Kathedralen und Flotten mit nicht mehr als einer Grundrissskizze gebaut, aber damals musste ein Dombaumeister oder ein Schiffsbauer die ganze Bauphase begleiten, womit ihm die Zeit genommen wurde für die sonstige Nutzung seiner konstruk-tiven Erfahrungen. Als sich endlich Spezialisten herausbildeten, z.B. die Festungsbaumeister Daniel Specklin (1536-1589, Arbeiten in Ulm, Ingolstadt, Colmar, Belfort, Breisach uvam.) und Sébastien de Vauban (1633 – 1707, Arbeiten in Belfort, Huningue, Breisach, Philippsburg, uvam.), erstellten sie Konstruktionspläne und Kalkulationen, wiesen vielleicht noch die Bauaufsicht ein, und kamen dann nur in schwierigen Fällen zu gelegentlichen

Kontrollen zurück [Fischer 1996]. 2 [Riedler 1913] S.13: "Es ist die verderblichste Irreleitung der Jugend, ihr zu sagen oder auch nur die Meinung aufkommen zu lassen: die Detailausführung, die Rücksichtnahme auf die praktische Ausführung, die Herstellung von Werkzeichnungen und insbesondere die richtige Behandlung der Maasszahlen sei eine 'Fabrikangelegenheit', gehöre nicht an die Hochschule

<sup>3</sup> Das ist übrigens eine Fähigkeit, die jedem helfen kann, spätestens wenn der Möbelschreiner wissen will, wie man sich die neue Küche wünscht → mehr als Spezialwissen.

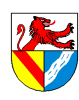

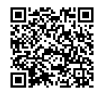

Gewerbeschule Lörrach در التالي التي تعلم العربية التي تعلم العربية التي تعلم العربية التي تعلم العربية التي ت<br>© Ulrich-Rapp.de, 28.06.2020, S.4/25

# Einführung

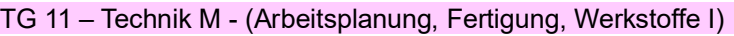

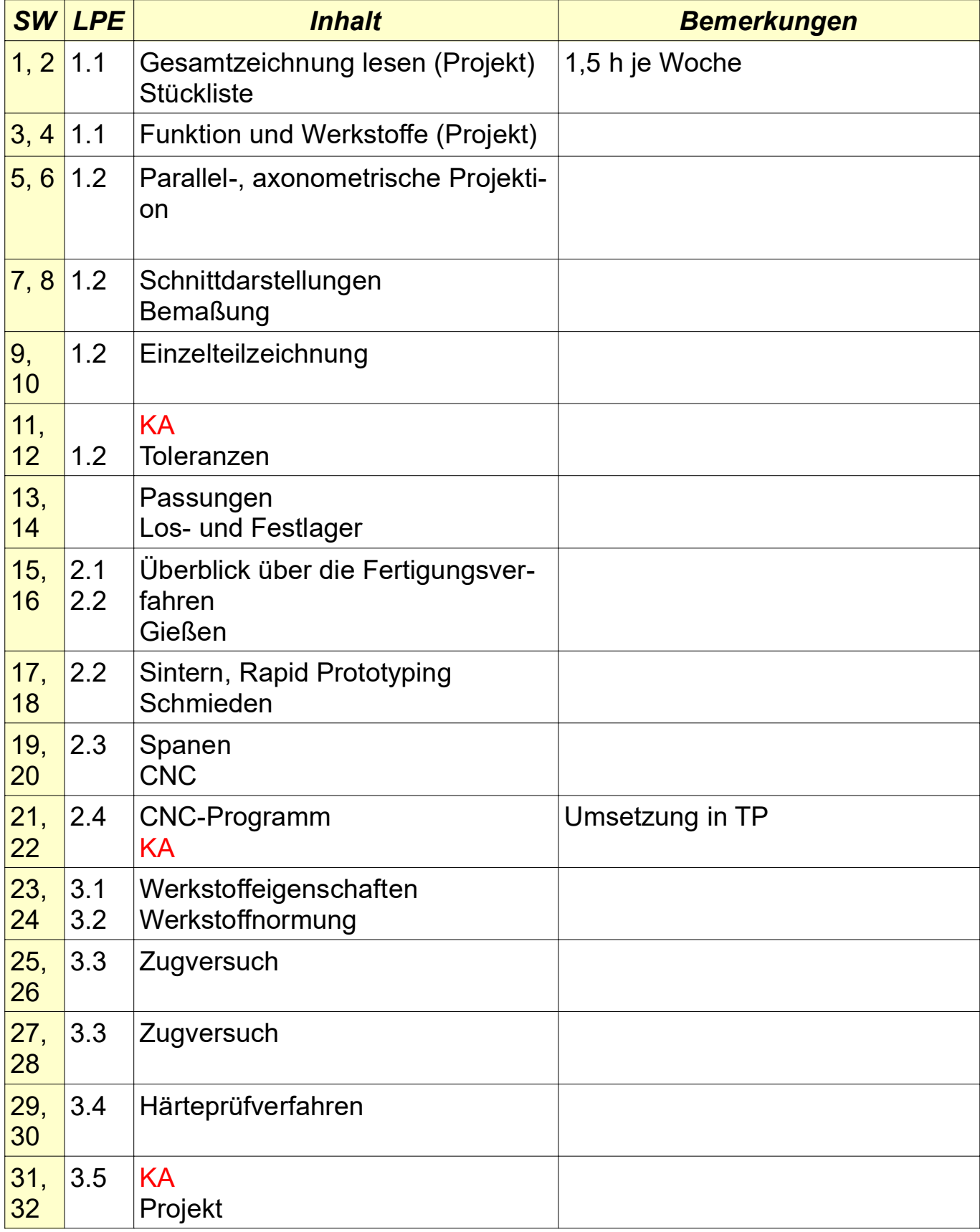

CAD (Locher mit Inventor

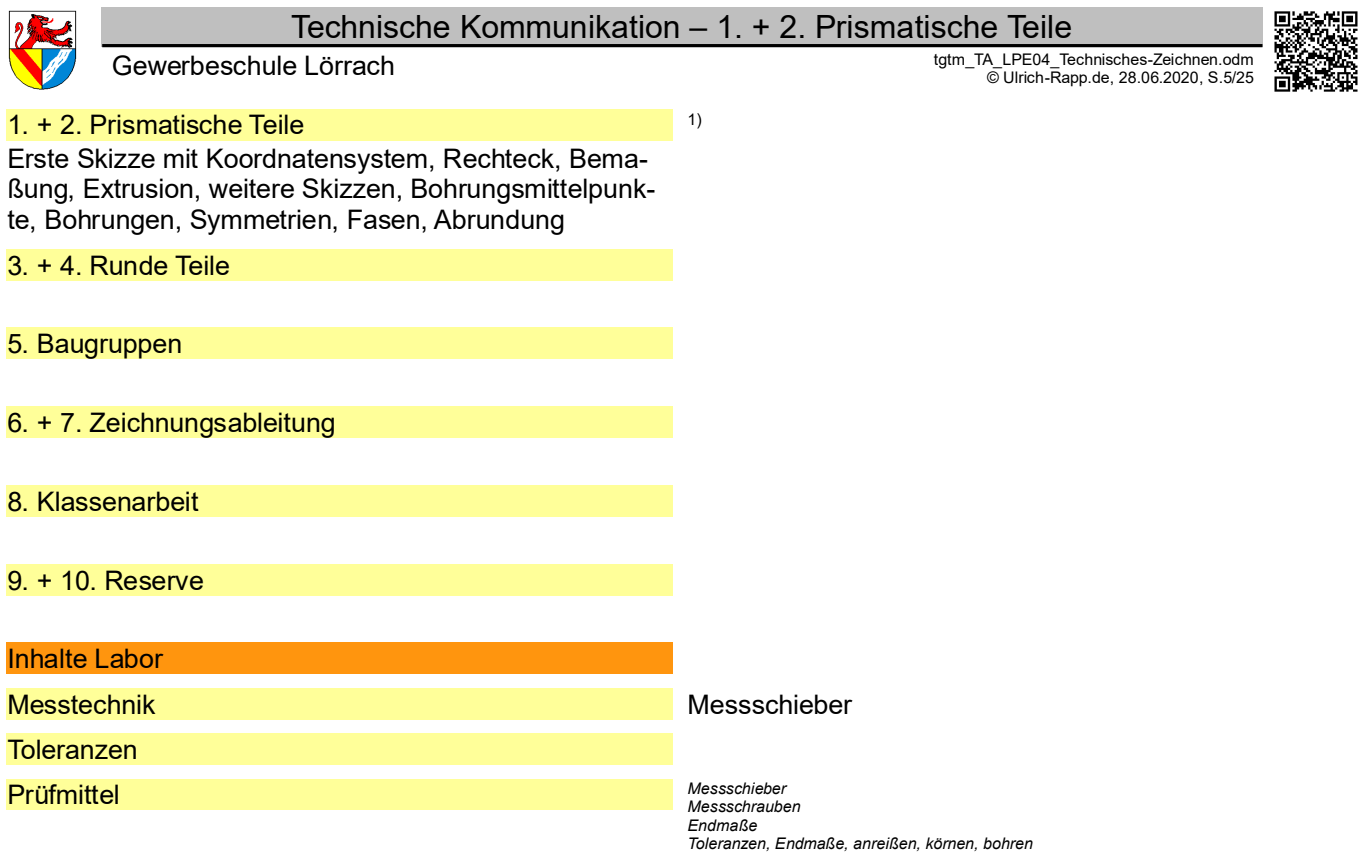

*tgt\_SVP.odt* eitenumbruch

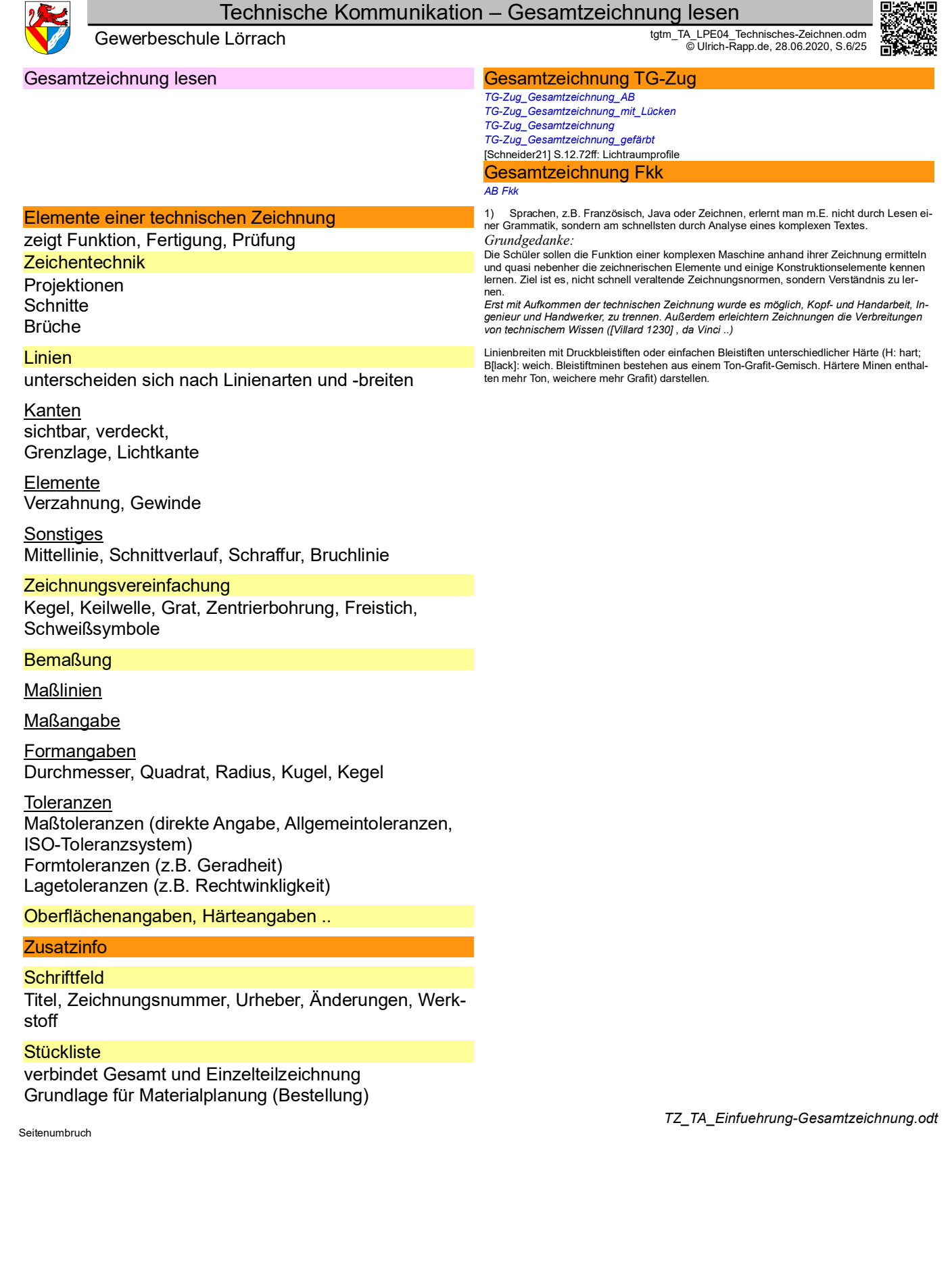

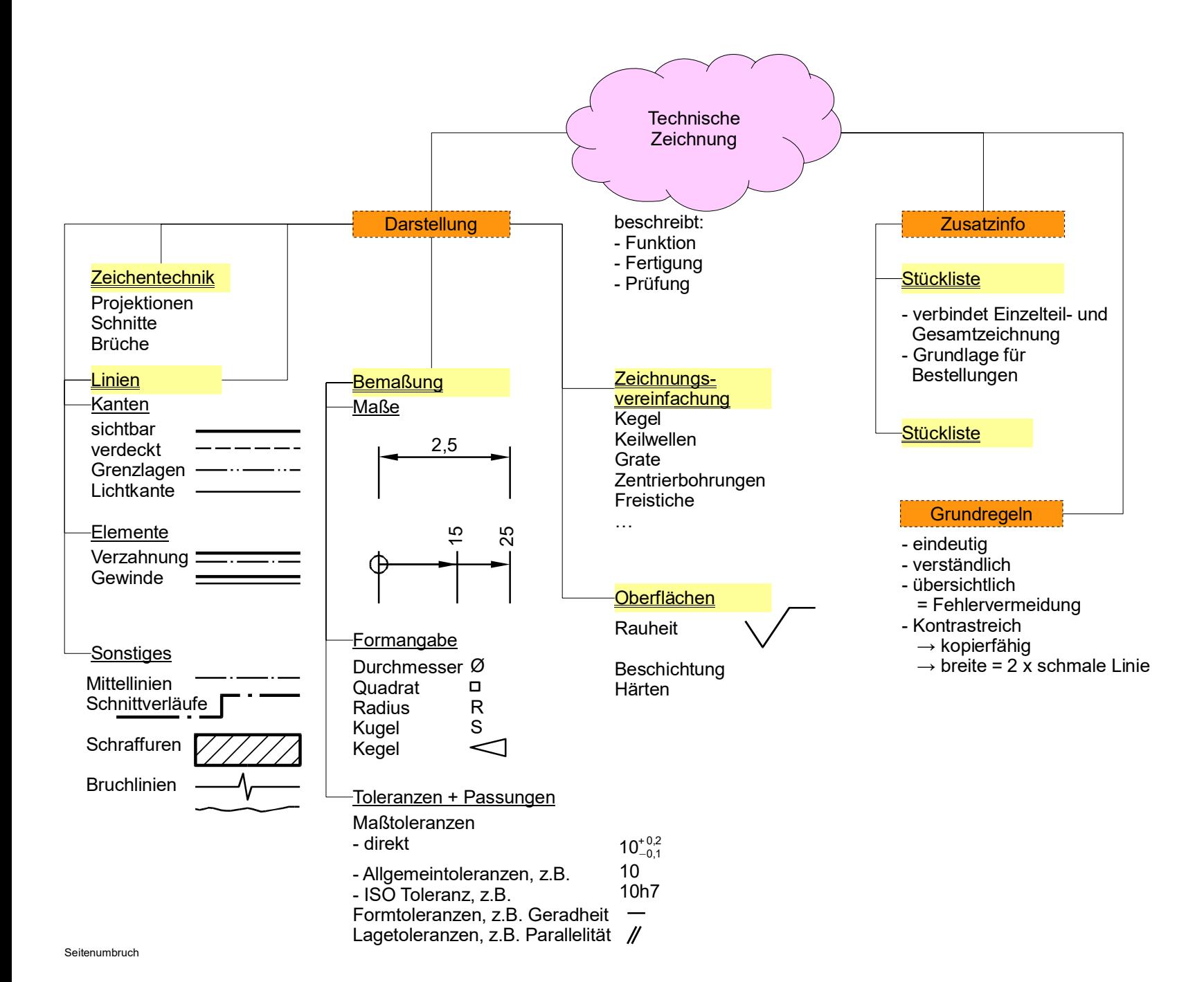

Gewerbeschule Lörrach Technische Kommunikation – Stückliste Technische Kommunikation – Stückliste

Gewerbeschule Lörrach

U. Rapp, tgtm\_TA\_LPE04\_Technisches-Zeichnen.odm, 28.06.20für TGT, TA Seite 7 / U. Rapp, tgtm\_TA\_LPE04\_Technisches-Zeichnen. 28.06.20für TGT, TA Seite 7 /  $\sim$ 

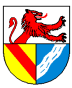

© Ulrich-Rapp.de, 28.06.2020, S.8/25

# Gewerbeschule Lörrach tgtm\_TA\_LPE04\_Technisches-Zeichnen.odm

# Plotzsäge (Villard d'Honnecourt, ca.1230) Frühe technische Zeichnungen

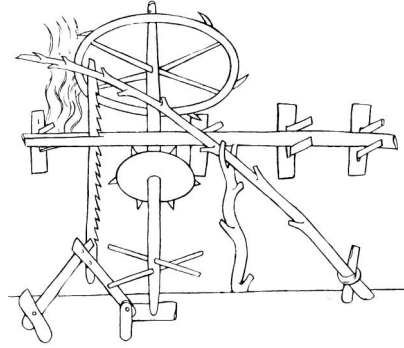

# Gattersäge (Jacques Bessons, 1578) **Zentralperspektive**

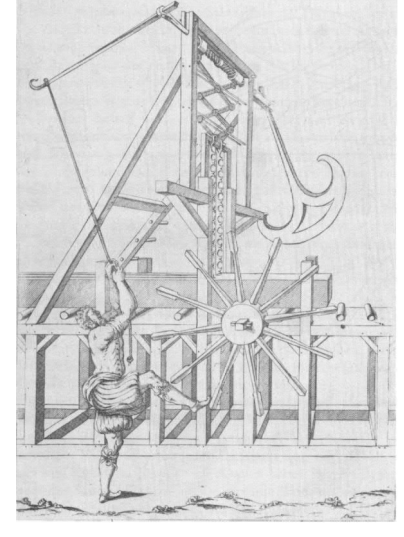

# Winkel mit hängenden Haken

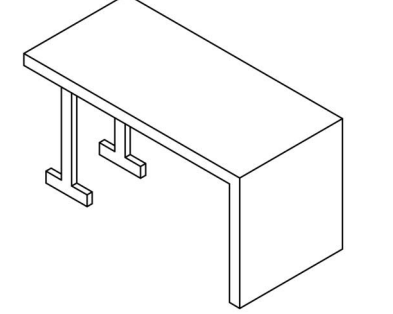

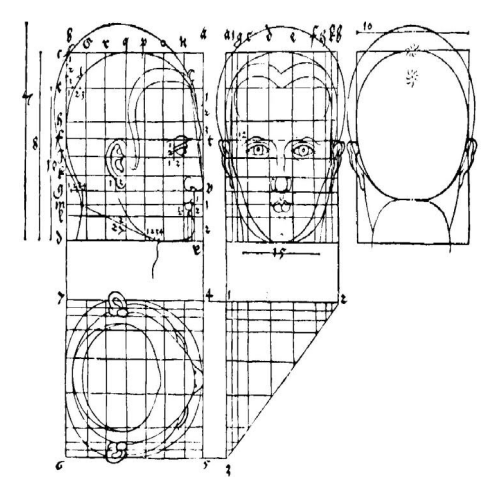

Entwicklung von techn. Zeichnungen alle and alle Kaiser 2006] S. 108ff Kap. "Zeichnerische Darstellungstechniken als Schlüsselkompetenz. *TZ\_AB\_Projektion\_historisch*

- *1) Welche Maschine ist dargestellt und wie funktioniert sie?*
- Es handelt sich um eine Säge. Der Antrieb erfolgt durch ein Wasserrad (oben), dessen Drehbewegung über Nocken (gekreuzte Stangen unten) und ein Gatter auf das Sägeblatt übertragen wirde. Der Rückhub der Säge wird durch eine Feder (diagonal verlaufender Baumstamm) bewerkstelligt. Das Wasserrad treibt auch den Vorschub (Sternscheibe in der Mitte) des Werkstückes (Baumstamm), wie der Vorschub eingestellt wird, ist nicht er-
- sichtlich.<br>- Eine Weiterentwicklung dieser Säge (Klopfsäge) war im Schwarzwald bis ins 19. Jhd u.Z.<br>- im Gebrauch. Die Sägen wurden gebaut, wo Wasser verfügbar ist, und liefen nach Ein-<br>- richten des Sägegutes und des Vors säge kann in Fröhnd besichtigt werden.
- *2) Bewerten Sie die Brauchbarkeit der Zeichnung*
- Villard d'Honnecourt hinterließ mit seinem Bauhüttenbuch von ca. 1230 [Villard 1230] eine Sammlung früher technischen Zeichnungen. Dem Fachmann gibt sie Hinweise auf die Funktion der Maschine, aber sie ist so ungenau, dass ein Verständnis schwierig und ein direkter Nachbau unmöglich ist.

Als Erfinder gilt Filippo Bruneleschi (1377-1446). In der Zentralperspektive laufen alle zur Bildfläche senkrechten Linien in einem Punkt zusammen. Andere Perspektiven sind: 2- / 3- Punktperspektive, Frosch- / Vogelperspektive,

*FO Gattersäge aus Théâtre des instruments mathématiques et méchaniques von Jacques Bessons (1578, perspektivisch gezeichnet)*

- *3) Welche Maschine ist dargestellt und wie funktioniert sie?*
- Säge: Antrieb von Hand, Energiespeicherung im Pendel, Übertragung von Dreh- in Längs-<br>• bewegung über Gewinde und Nürnberger Schere in Schnittbewegung; Vorschub per Fuß.<br>Pie perspektivische Zeichnung ist wesentlich in der richtigen Anordnung und Proportion wieder. Sie genügt aber noch nicht, um die Maschine in der richtigen Größe und in allen Details zu bauen.
- Früher gab es noch keinen ausgeprägten Graben zwischen Kunst und Technik. Rem-brandt und Kollegen hielten sich für Handwerker, Filippo Bruneleschi (1377-1446), der als Erfinder der Perspektive gilt, baute die Kuppel des Domes in Florenz [Kaiser 2006] S.78ff ausführlich), Leonardo daVinci (1452-1519) malte die Mona Lisa und war als Ingenieur tätig usw. Noch [Matschoss 1901] verwendet die Begriffe Wind-, Wasser- und Rosskunst für Windmühlen, Wasserräder und Pferdegöpel. Man darf annehmen, dass die moderne Unterscheidung zwischen Kunst und Technik künstlich ist.

### *FO Wasserrad aus [Agricola 1548], mit "Stückliste"*

- *FO Ramellis*
- Andere Perspektiven:
- Festungen in Kavalierperspektive – Städteansichten von Merian [Kaiser 2006] S.92 (Comar)

# Nachteile der Zentralperspektive

Im Bild sind parallele Kanten auch parallel gezeichnet, es handelt sich also um eine axono-metrische Projektion statt einer Zentralperspektive. Der Unterschied spielt hier aber keine Rolle.

- *4) Beschreiben Sie den Aufbau des Winkels.*
- In der perspektivischen Darstellung ist nicht erkennbar, ob die Haken hinter- oder neben-einander liegen → für technische Zwecke ist diese Darstellung also nicht ausreichend.

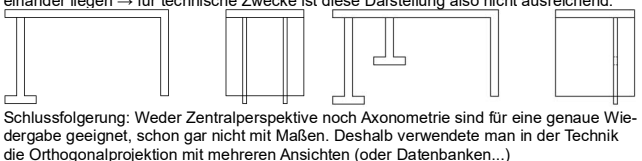

# **Parallelprojektion**

*5) Wie sieht eine moderne technische Zeichnung aus?* So modern ist die Parallelprojektion gar nicht:

*FO Orthogonalprojektion von Albrecht Dürer (1471-1528) FO Normalprojektion aus [Leupold 1725] Tafel XXXII (Kraan)*

Die Parallelprojektion erlaubt, einen technischen Gegenstand detailliert und exakt zu beschreiben.

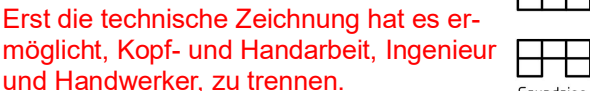

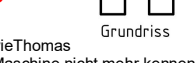

Aufriss Seitenriss

Der Ingenieur muss seine Teile nicht mehr selbst bauen (w Newcomen ) und der Handwerker muss die Funktion der l (James Watt ließ Einzelteile in unterschiedlichen Werkstätten fertigen, um die Funktion seiner Maschinen geheim zu halten - Beleg?).

Zwar wurden ganze Flotten und Kathedralen mit nicht mehr als einer Aufrisszeichnung ge-<br>baut, aber dazu musste der Baumeister anwesend sein. Aber spätestens seit den Festungs-<br>baumeistern Vauban und Specklin erstellten die Entwürfe und überließen die Ausführung anderen. Folgerichtig wurde in den franz. *ecole po-lytechnique*, den Vorbildern der Gewerbeschulen, hauptsächlich Mathematik und Zeichnen gelehrt.

Technische Kommunikation – Projektionsmethoden

Gewerbeschule Lörrach در التالي التي تعلم العربية التي تعلم العربية التي تعلم العربية التي تعلم التي تعلم التي<br>© 2016, 28.06.2020, S.9/25 التي تصريح التي تصريح التي تصريح التي تصريح التي تصريح التي تصريح التي تصريح التي ت

XД

回答 に<br>一般の

# Projektionsmethoden

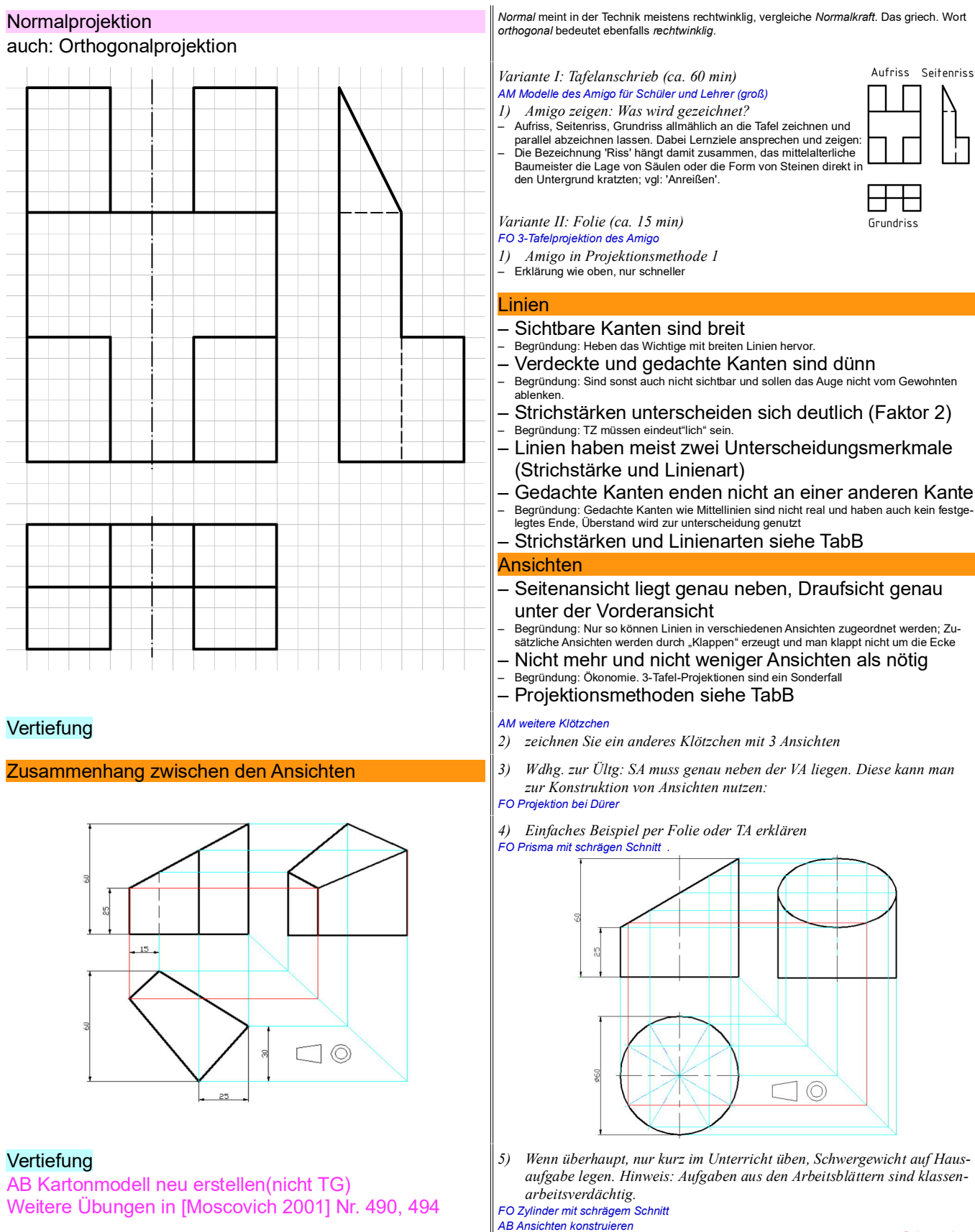

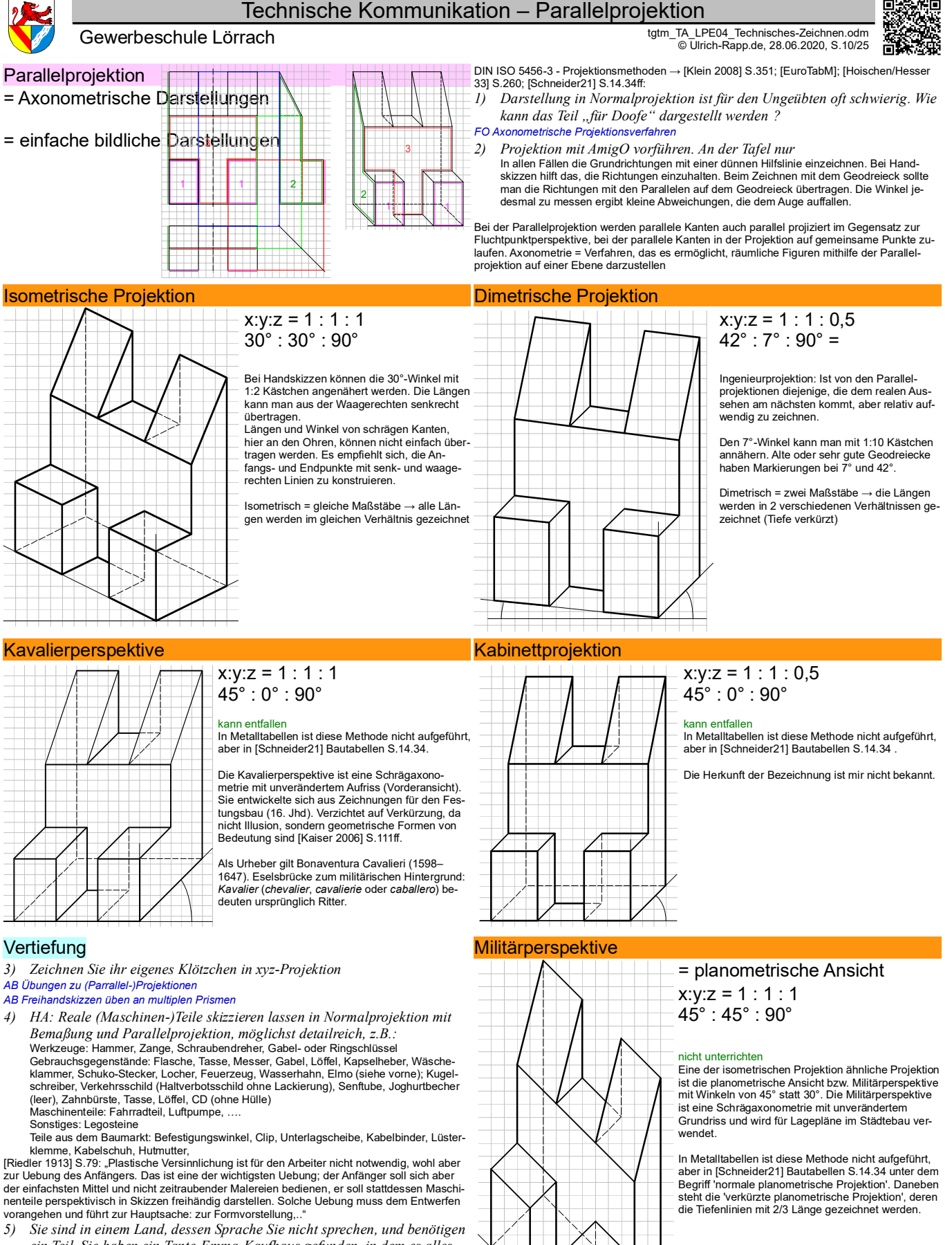

- *ein Teil. Sie haben ein Tante-Emma-Kaufhaus gefunden, in dem es alles gibt, aber nur der Verkäufer weiß, wo. Ihr Wörterbuch gibt den Fachausdruck nicht her, ein Muster haben Sie nicht. Skizzieren Sie dem Verkäufer das Teil.*
- *6) Jeder zeichnet ein Teil, Zeit: 5 min, nummerieren. Anschließend laufen die Skizzen um und jeder muss in einer Liste notieren, was er sieht. Wer hat die beste Erkennungsquote?*

Technik: Kabelbinder, Lüsterklemme, Kabelschuh, Hutmutter, Keilriemen, Zündkerze, Ringschlüssel, Durchschlag, Zange

*TZ\_TA\_Parallelprojektion.odt*

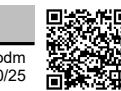

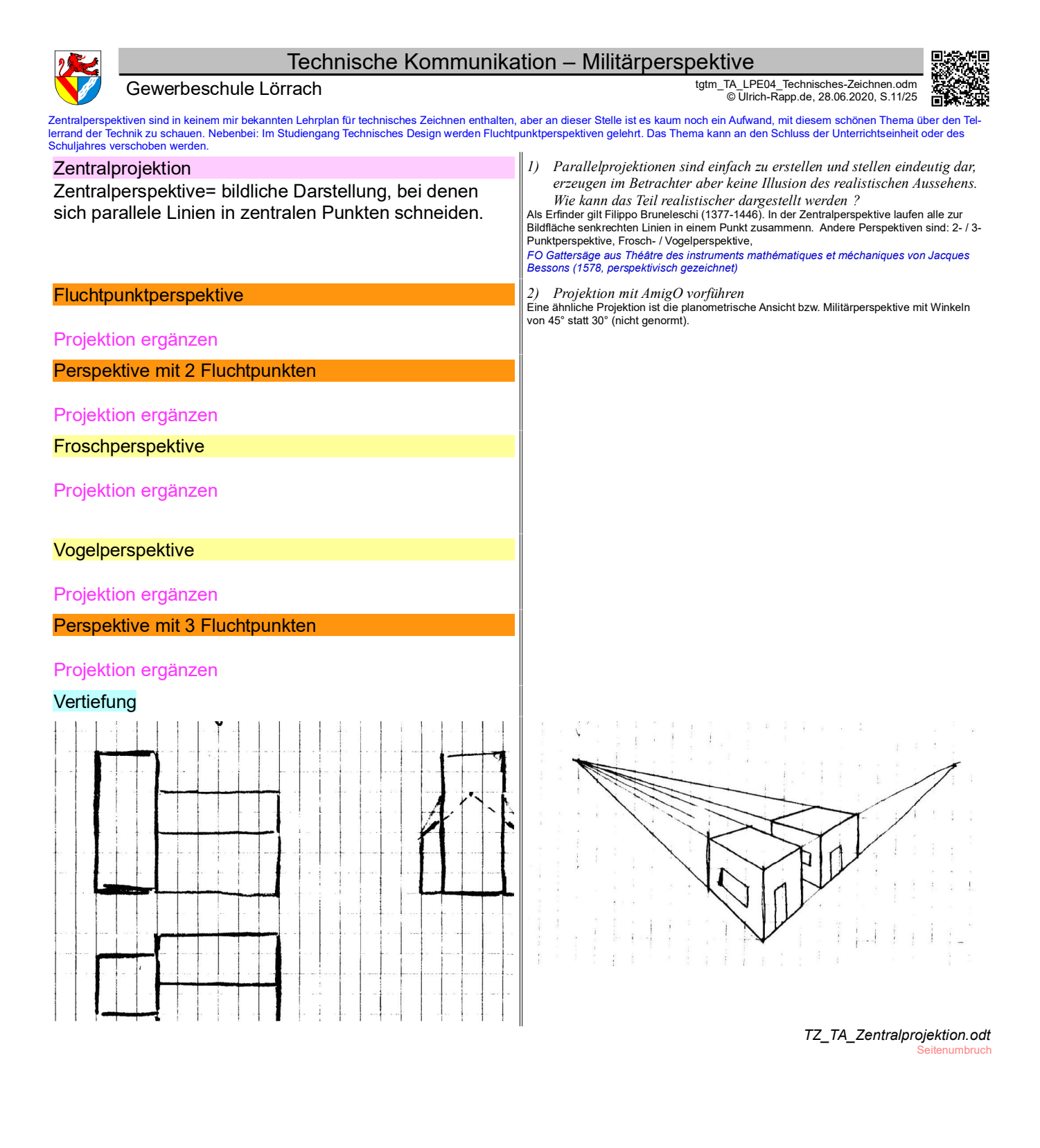

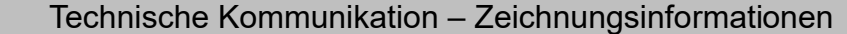

Gewerbeschule Lörrach tgtm\_TA\_LPE04\_Technisches-Zeichnen.odm © Ulrich-Rapp.de, 28.06.2020, S.12/25

# Zeichnungsinformationen

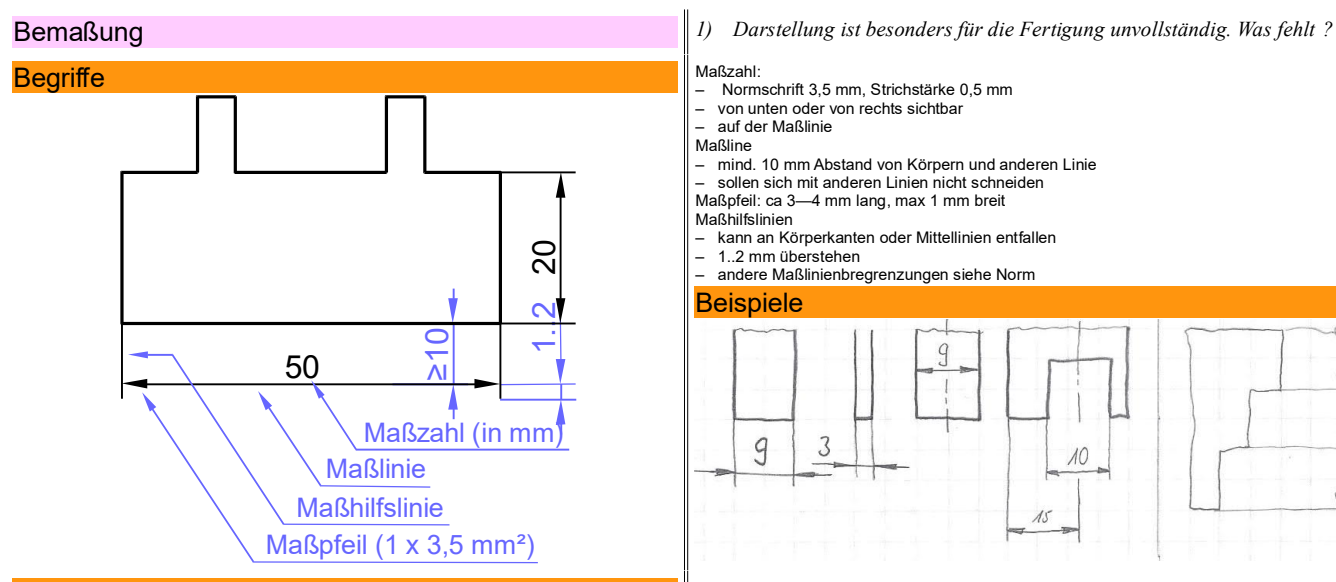

# **Bemaßungsarten**

Beispiel: Namensschild für eine Türe

# Für die Fertigung

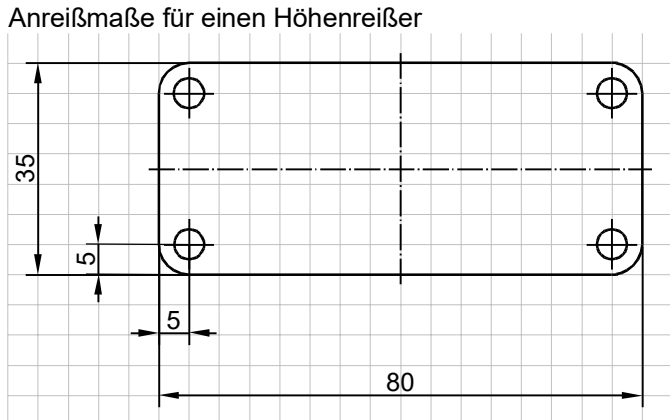

# Für die CNC-Fertigung

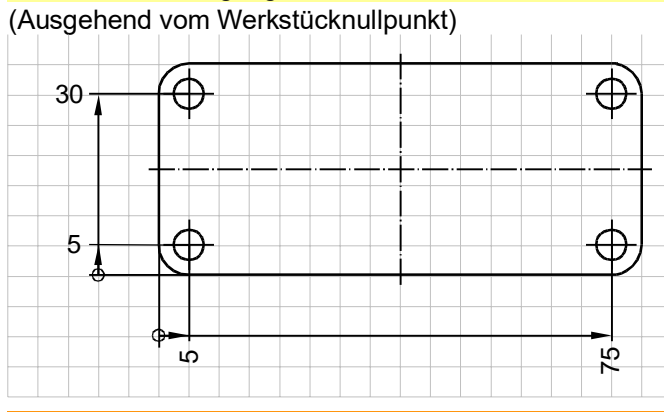

# **Bemaßungsregeln**

nur Grundsätze, nicht im Details

# **Vertiefung**

*5) AmigO bemaßen*

*6) Bemaßen Sie Ihr eigenes Klötzchen xyz-bezogen*

- Normschrift 3,5 mm, Strichstärke 0,5 mm von unten oder von rechts sichtbar
	- auf der Maßlinie
- Maßline
- mind. 10 mm Abstand von Körpern und anderen Linie sollen sich mit anderen Linien nicht schneiden
- Maßpfeil: ca 3—4 mm lang, max 1 mm breit
- Maßhilfslinien
- 
- kann an Körperkanten oder Mittellinien entfallen 1..2 mm überstehen andere Maßlinienbregrenzungen siehe Norm

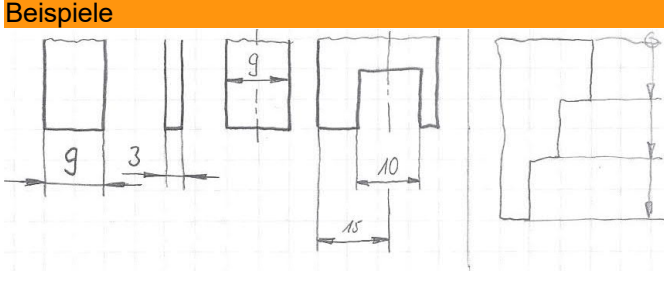

- *2) Wer benötigt die Maße für das Schild als erstes?*
	- *3) Welche Maße benötigt er/sie?*
- *4) Danach?*
- zielorientierte Bemaßungsarten - fertigungsbezogen, prüfbezogen, funktionsbezogen

# Für die Qualitätskontrolle

# (Maße für den Messschieber)

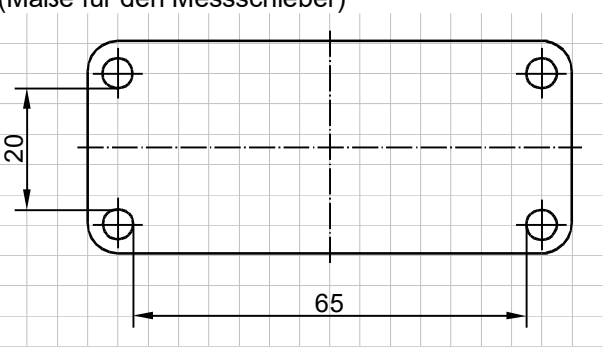

# Für die Montage

# (Bohrungsabstände) Æ 25 Æ  $\oplus$ 70

*AB Bemaßungsübung 01: Welche Bemaßung ist weniger geeignet? AB Bemaßungsübung 02: Welche Bemaßung ist falsch? AB Bemaßungsübung 03: Bemaßen Sie die benannten Elemente*

*7) Hausaufgaben:*

*Bemaßungsübungen Teil 4: Bemaßen Sie das Werkstück Bemaßungsübungen Teil 5: Zeichnen Sie 3 Ansichten, und bemaßen Sie sie.* 

*TZ\_TA\_Bemaßung.odt* **Seitenumbruch** 

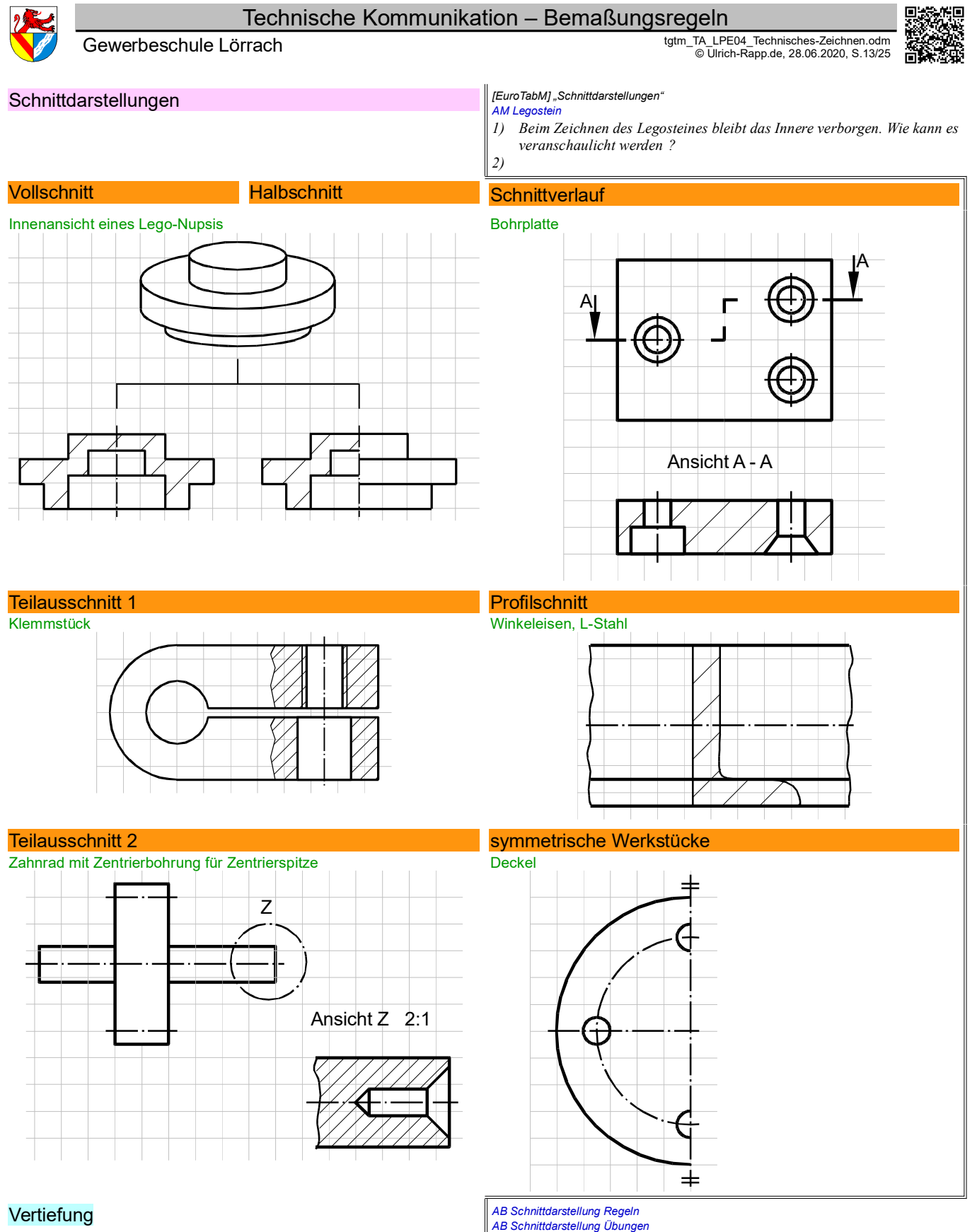

hittzeichnungen anfertigen lassen, z.B. Duplostein 4x2

*TZ\_TA\_Schnittdarstellungen.odt* **Seitenumbruch** 

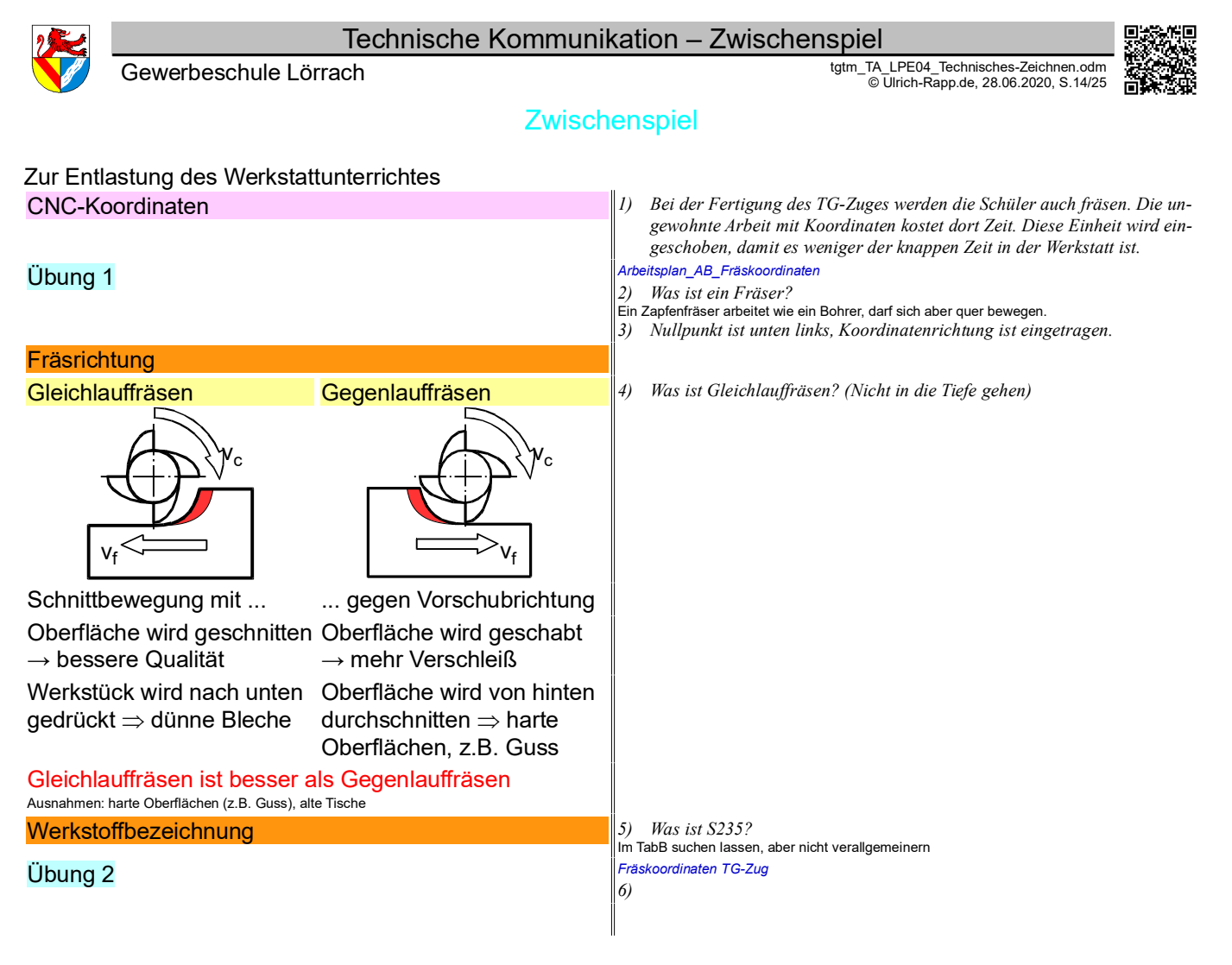

Technische Kommunikation – Toleranzen und Oberflächen Gewerbeschule Lörrach technisches Zeichnen.odm<br>TALPE04\_Technisches-Zeichnen.odm<br>TALPE04\_Technisches-Zeichnen.odm

© Ulrich-Rapp.de, 28.06.2020, S.15/25

# Toleranzen und Oberflächen

Umfang für das TG deutlich reduzieren; ISO-Toleranzssystem für tgtm hervorheben

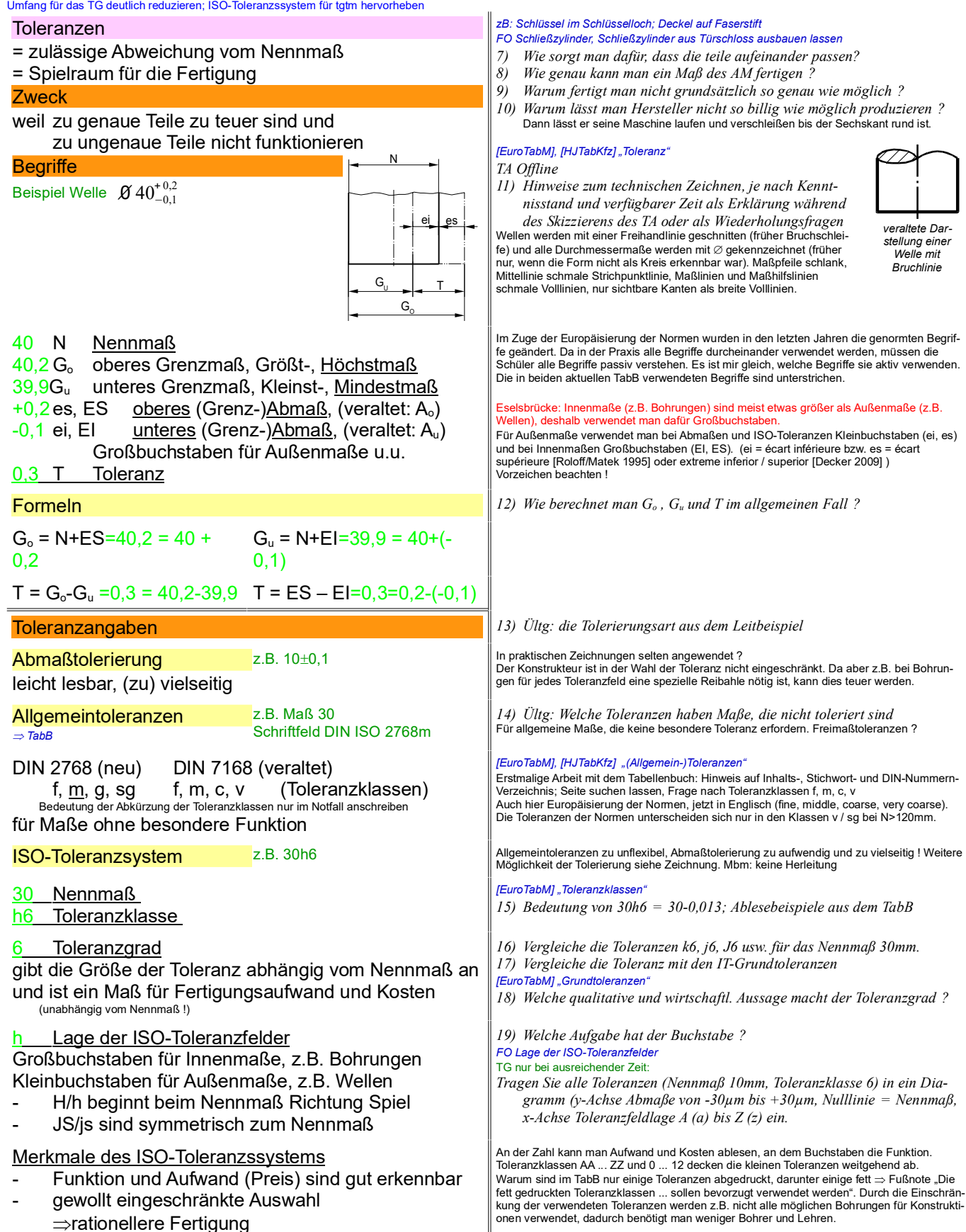

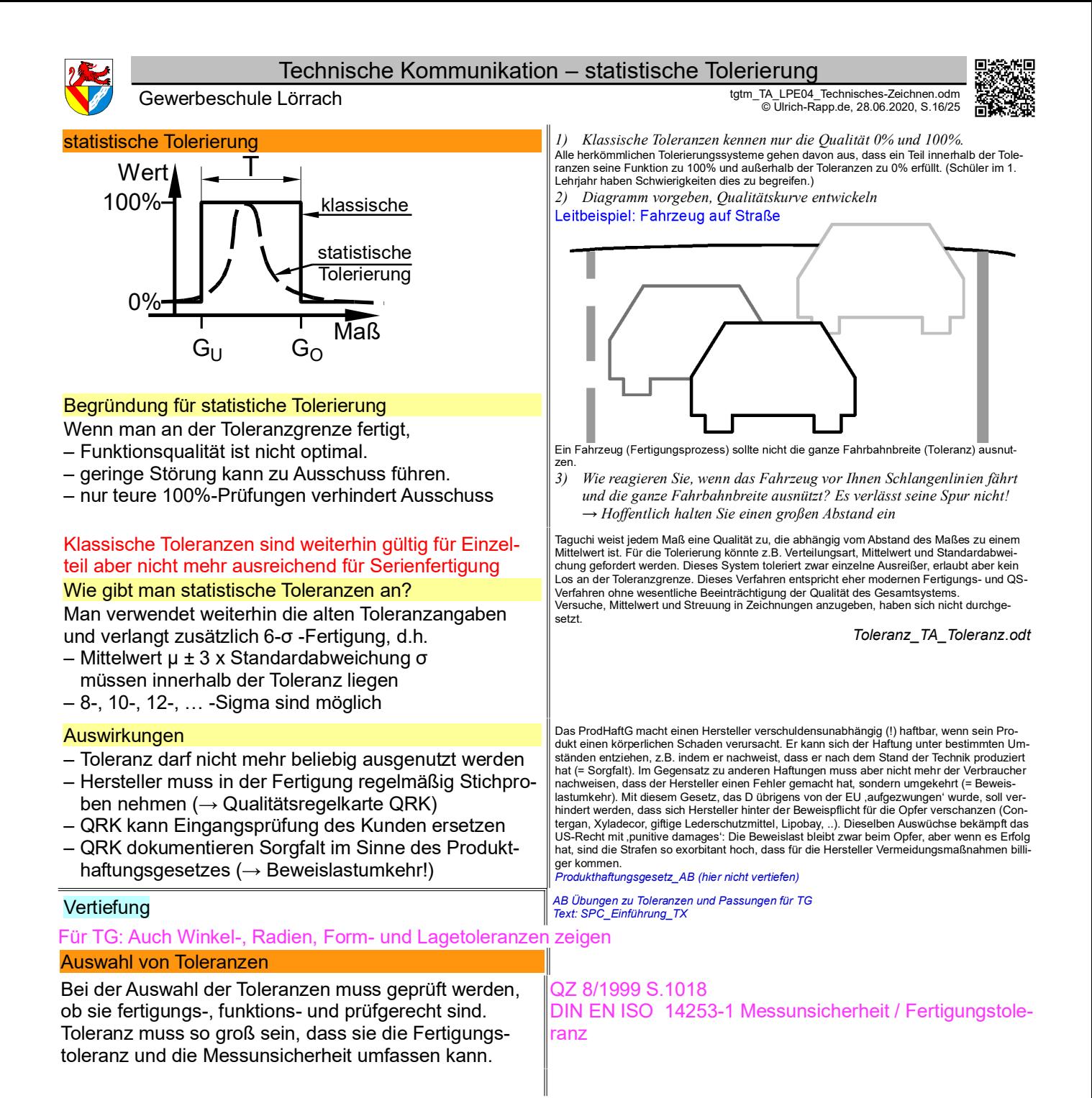

![](_page_16_Figure_0.jpeg)

*Toleranz\_TA\_Toleranz.odt*

![](_page_17_Figure_0.jpeg)

![](_page_18_Figure_0.jpeg)

*C)*

![](_page_18_Picture_1.jpeg)

# Passungsauswahl

TabB "Passungsauswahl"

*FO oder AM Schließzylinder*

*A: Welche Toleranzen wählt man für die Passung Grundkörper zum Schließzylinder ?* <sup>Þ</sup>

© Ulrich-Rapp.de, 28.06.2020, S.19/25

- *[EuroTabM] "Passungsauswahl"; FO Lage der ISO-Toleranzfelder*
- Vorschläge für Passungen mit Merkmalen abhängig von der Anwendung.
- *1) Warum wählt man nicht der Einfachheit halber für alle Passungen Spielpassungen, die leichter zu montieren sind ? FO Balkenbrücke*

## *2) Wie verändert sich die Brücke im Wechsel der Jahreszeiten, wie muss die Veränderung aufgefangen werden.*

- *1) Nennen Sie ein Beispiel am Fahrrad für umlaufende / feststehende Welle / Achse.Wo tritt Umfangslast / Punktlast auf ?* **TA Fahrradachse- Tretkurbelwe** ⇒ Spielpassungen sind leichter zu montieren, Übergangspassungen verhindern Wan-<br>dern des Ringes, außerdem stützen sie die Lagerschale besser ab. *FO verschiedenen Lagerungen (Maschinenelemente)*
- *2) Welche Passungen schlägt das TabB vor ?*
- *3) Um welche Passungsart handelt es sich ?*
- **FO Lage der ISO-Toleranzfelder**
- 
- *4) Welche Wirkung haben Umfangs/Punktlast ? 5) Warum ist die eher lockere / festere Passung notwendig ?* Die Lagerschalen von Wälzlagern sind in so etwas ähnlichem wie H bzw. h-Toleranzen genormt (SkF Hauptkatalog 1984-12, S.53ff, Bild S.71).

*Ültg: Bei Wälzlagern ist der Passungsvorschlag abhängig von Lagerart (Axial, Radial) und Lastfall (Umfangslast, Punktlast). Axiallager betrachten wir hier nicht, die Verhältnisse sind ähnlich wie bei Radiallager. Was bedeutet und bewirkt der Lastfall (Umfangs- oder Punktlast) ?*

# Passungsauswahl bei Wälzlagern (radial)

![](_page_18_Figure_17.jpeg)

F F

# Umfangslast Punktlast

**Umfangslast**  $\Rightarrow$  Übergang / Übermaß

Die Last wandert über dem Umfang weil fester Sitz erforderlich ist

![](_page_18_Figure_22.jpeg)

andere Lagerungen schwimmende Lagerung – mit großem axialen Spiel – "Anschlag" links und rechts

angestellte Lagerung

*AB Passungsauswahl bei Wälzlagern*

Übungen

neigt zum Wandern (Fressen)

# **Punktlast**

# ⇒Spiel .. Übergang

Die Last bleibt an derselben Stelle und bewirkt eine punktuelle Formänderung weil loser Sitz ausreichend ist (leichter montierbar, geeignet für Loslager)

stillstehende Kerbe hält

# Lastfall Nabe dreht Welle dreht (Last steht) Beispiel für eine Wälzlagerung:

![](_page_18_Figure_30.jpeg)

Hinweis: Geradzahlige Mengen von Wälzkörpern sind nicht unbedingt üblich, aber leichter zu zeichnen.

# Fest- und Loslager

Jede Lagerung enthält 1 Festlager (axial fest), alle anderen Lager müssen Loslager (axial beweglich) sein.

Loslager sind

- in sich axial verschieblich (z.B. Nadellager) oder
- lose gelagert =
	- Spiel- oder Übergangspassung bei der Punktlast

# Allgemeine Regel

Jede Konstruktion muss Längenänderungen der Bauteile aushalten können

# Umlaufende Kanten bei Rikula

- Darstellung [Skolaut 2014] einbauen
- → [Hoischen/Hesser 33] S.324
- $\rightarrow$  [Steinhilper 2007 III S.156
- → [Skolaut 2014] S.900 nennt schwimmende Lagerung auch Stützlagerung
- Elastomerlager Brücke über die Wiese zw. Lörrach und Tumringen –

### *Fest-Loslager FO Bauarten Fest-Loslager AB Seilwinde*

*Los- und Festlager, Umfangs- und Punktlast in den Lagerbeispielen bestimmen, geeignete Passungen wählen.*

*Toleranz\_TA\_Passung.odt*

**Seitenumbruch** 

![](_page_18_Figure_50.jpeg)

Ültg: unbekannte Begriffe siehe Arbeitsblatt, gleichzeitig Unterscheidung Welle, Achse usw.

– nicht für wechselnde Axialkräfte geeignet

– mit kleinem axialen Spiel: X- oder O-Anordnung – für Schrägkugel- oder Kegelrollenlager erforderlich

![](_page_18_Picture_52.jpeg)

*B)*

![](_page_18_Picture_53.jpeg)

![](_page_19_Picture_332.jpeg)

# Einarbeiten: [Ferguson 1992] gibt interessante Hinweise auf die Bedeutung des bildhaften Denkens und Zeichnens für Konstruktion und Kreativität.

Umsetzung z.B. durch

den

- Vorgabe: eine Reihe technischer Zeichnungen, z.B. aus Ferguson: Klopfsäge ohne und mit Fluchtpunkt, 3-Seiten-Darstellung von Dürer, axonometrische Projektion, 3-D-Ansichten, Stücklisten usw.
- Skizzieren Sie auf einem Entwurfsblock das gegebene Teil
- Gegeben ist ein Teil aus Papier, das nachgebaut werden kann. Nur Spieler A darf das Teil sehen, nur Spieler B darf es nachbauen. A soll B erklären, wie es aussieht. Dies kann auch in Gruppenarbeit erfolgen: 2 oder mehr Gruppen trennen sich, erhalten ein Teil und müssen eine Beschreibung anfertigen, damit eine andere Gruppe dieses Teil (aus Papier) fertigen kann. Wenn ein Gruppenmitglied den abgeschlossenen Bereich verläßt, werden die Teile eingesammelt.
- Gegeben ist ein Problem (z.B. Regalböden müssen an Regalwänden befestigt werden). Finden Sie eine Lösung und fertigen sie Skizzen so an, dass die notwendigen Einzelteile gezeichnet werden können und der Zusammenbau klar wird.
- Welche Eigenschaften muss der Werkstoff haben: Werkstoffkunde.

# Ideen

Verknüpfen mit Fertigungstechnik:

Gesamtzeichnungen lesen und Frage stellen: Wie kann man das herstellen? Wasserhahn, Heizungspumpe, Kurbeltrieb.. Werkstoffe einführen.. Projekt Bleistiftspitzer *Sendung mir der Maus*

– Scherzfrage: Darf die Bedienungsanleitung für einen Gasofen Explosionszeichnungen enthalten?

# Allgemeine Regeln

- Verspätete Abgabe von Hausaufgaben kostet innerhalb des ersten Tages 0,5 Noten, danach 1 ganze Note Abzug.
- Alle Hausaufgaben können wiederholt werden. Bei wiederholter Vorlage muss die ursprüngliche Zeichnung wiederum beigelegt werden. Wenn nicht alle angestrichenen Fehler verbessert sind, fange ich gar nicht erst an zu korrigieren.

# **Einbringen**

Zentrierung; Freistiche; Gewindefreistich; Grate, Kantenform; Härteangaben; Schweiß / Lötnähte; Durchdringungen; Abwicklungen

# Sonstige Darstellungen:

Funktionsblockdiagramm; Aufbauübersicht; Explosionszeichnungen; Strukturstufen / Montageplan; Strukturmerkmale

![](_page_20_Picture_0.jpeg)

![](_page_20_Picture_2.jpeg)

# Allgemeines

- GFS
- Pflicht ist eine in E und weitere insgesamt 3 in J1/J2 In J1/J2 kann eine GFS eine Klassenarbeit ersetzen (pro Fach /Semester muss mind. 1
- KA geschrieben werden)
- Beschluss TG 28.06.11
- In den ersten 3 Semstern der Jahrgangsstufen muss je 1 GFS geschrieben werden.
- Überprüfung in der Notenkonferenz GFS soll im Niveau einer KA entsprechen
- GFS-Plan muss für alle 3 Semester bis Herbstferien J1 vorliegen – Jede GFS muss in einem anderen Fach erfolgen

# Ideen / Themen

- Stromtransport: Welche Bedeutung haben die Spannungsebenen (20kV, 110kV, 380kV)
- Biographie eines Ingenieurs / Technikers
- Übersicht über bedeutende Ingenieure (Wissenschaftler, Mathematiker ..) aus der Region
- Übersicht über die Wasserkraftwerke an der Wiese
- Industrialisierung des Wiesentals
- BHKw für Einfamilienhaus
- Solaranlage für Einfamilienhaus
- Abreißblock für Ausreden
- Einsatzgebiete eines Planetengetriebes
- kurze Filme aus dem Metalllabor, z.B. Fräsen, Drehen, Zugversuch…
- Vorbild: 3D-Druck in 3 Minuten – QR-Code zum Film

# ProMan Präsentationen

- Welche Genehmigungen sind erforderlich
- Welche Institutionen unterstützen
- Technische Alternative
- grobe technische Planung einer Alternative
- Grundflächenbedarf
- Anschluss an die Infrastruktur

*tg\_TA\_Allgemeines.odt*

Technische Kommunikation – Gesamtzeichnungen

Gewerbeschule Lörrach در التالي التي تعديد المعلم العربية التي تعدد التي تعدد التي تعدد التي تعدد التي تعدد ال<br>© Ulrich-Rapp.de, 28.06.2020, S.22/25 التي تعدد التي تعدد التي تعدد التي تعدد التي تعدد التي تعدد التي تعدد ال

ð

# **Gesamtzeichnungen**

![](_page_21_Picture_252.jpeg)

![](_page_22_Picture_0.jpeg)

## Technische Kommunikation – Tischbohrmaschine

Gewerbeschule Lörrach tgtm\_TA\_LPE04\_Technisches-Zeichnen.odm<br>
Comparison of the Canada of Canada and Canada and Canada and Canada and Canada and Canada and Canada and Canad

**Tischbohrmaschine** 

Tischbohrmaschine Gesamtzeichnung Funktion, Kraftverlauf

# E-Motor

Wandelt elektrische Energie in mechanische um

- Keilriemenverstellgetriebe
- $\Rightarrow$  Riemenscheiben rechts

 $\Rightarrow$  Zahnriemen zur stufenlosen Umdrehungsfrequenzregulierung ist eigentlich ein Keilriemen (Reibschluss), die "Zähne" erhöhen den Wirkungsgrad durch verringerte Walkarbeit

 $\Rightarrow$  Riemenscheiben links.

Funktion der Drehzahlregulierung: Drehknopf verschiebt über Zahnstange die obere linke Keilriemenscheibe. Die Welle kann unten gelagert werden, weil sich die Zugkräfte ungefähr aufheben.

### Flachriemen

 $\Rightarrow$  Keilriemenscheibe  $\Rightarrow$  Kegelverbindung

 $\Rightarrow$  Riemenscheibe  $\Rightarrow$  Flachriemen (um Antrieb des automatischen Vorschubes herum)  $\Rightarrow$  Antriebsscheibe der Bohrspindel.

# Antriebsscheibe der Bohrspindel

 $\Rightarrow$  Antriebshülse  $\Rightarrow$  Bohrspindel

### Keilriemen

Flachriemenscheibe  $\Rightarrow$  Keilriemen  $\Rightarrow$  Antrieb des automatischen Vorschubes  $\Rightarrow$  Passfeder  $\Rightarrow$  Welle  $\Rightarrow$  Schneckenrad  $\Rightarrow$  Schnecke  $\Rightarrow$  vermutlich Abschaltung des Vorschubes  $\Rightarrow$  kleineres Zahnrad  $\Rightarrow$  Zahnstange an der Pinolenhülse  $\Rightarrow$  Kegelrollenlager (18)  $\Rightarrow$  Bohrspindel (6)

# Zeichnerische Elemente

© Ulrich-Rapp.de, 28.06.2020, S.23/25

### *Quelle: [HTFkM 1990] AB Tischbohrmaschine Gesamtansicht*

*1) Beschreiben Sie den Aufbau und die Funktion der Bohrmaschine. Halten Sie sich bei der Erkundung an ein Schema, z.B. den Kraftfluss. FO Keilriemenverstellgetriebe, Stahlschubgliederband*

### *FO Keilriemenverstellgetriebe, Stahlschubgliederband*

*2) Funktion des Keilriemenverstellgetriebes ?*<br>Einsatz in Rollern mit Automatikgetriebe, DAF und Stahlschub-Gliederband (ZF, Mercedes).<br>Vorteil stufenlos verstellbarer Getriebe ist die Möglichkeit, den Motor bei konstante laufen zu lassen. Dies kann den Wirkungsgrad, Drehmoment oder Emissionen optimieren. Regulierung ist keine Regelung, sondern eine Steuerung.

*3) Beschreiben Sie den Aufbau und die Funktion der Bohrmaschine. Halten Sie sich bei der Erkundung an einSchema, z.B. den Weg der Energie.*

*FO Keilriemenverstellgetriebe, Stahlschubgliederband* - Die Form mindestens einer Riemenscheibe ist konvex, damit sich der Riemen zentrieren kann

- Details siehe unten

Das Vorschubgetriebe dient dazu, während der schneidenden Drehbewegung den Bohrer ins Material zu treiben. Die Vorschubgeschwindigkeit hängt direkt von der Drehzahl ab.

*4) Könnte man mit dem automatischen Vorschub eine Spirale bohren ?* Wegen des Riemenschlupfes sind Drehzahl und Vorschub nicht synchronisiert. Nötig ist dies bei (Leitspindel-)Drehmaschinen, auf denen Gewinde gedreht werden.

- *1) Beim Lesen einer Zeichnunglernen wir viele Zeichennormen nebenher. Welche Unterschiede in den Linien finden Sie ?*
	- *2) Welche Bedeutung können haben Strichpunktlinien usw.*

![](_page_22_Picture_478.jpeg)

### **Grundregeln**

wichtig und häufig  $\Leftrightarrow$  schwarz und einfach

möglichst mehrere Unterscheidungsmerkmale Dicke, Linienart, Ende der Linie, andere Zusätze wie Pfeile usw.

gedachte Linien enden nicht an Kanten Mittellinien, Lichtkanten, Schnittverläufe

Unsichtbare Linien werden nur gezeichnet, wenn sie zum Verständnis notwendig sind.

hoher Kontrast wegen der alten Kopiertechniken (Tusche, Linienbreiten, Normschrift)

### **Schnitte**

### dienen dem Blick ins Innere.

Schnittebene liegt in der Mitte oder ist gekennzeichnet. breite Strichpunktlinie, sehr große Buchstaben

Geschnittene Flächen werden schraffiert

Verschiedene Teile erhalten verschiedene Schraffuren.

Begrenzung des Schnittes mit Bruchlinie

# Vertiefung *FO AB*

# **Maschinenelemente**

# **Riementriebe**

Flachriemen, Keilriemen (Zahnriemen), Synchronriemen

# **Zahnräder**

Stirnräder, Zahnstange, Kegelräder, Schnecken

Zweifache Ergonomie: optische und arbeitstechnische, wobei zu bemerken ist, dass die wichtigsten Vereinfachungen im Zuge von CAD erfolgten (ununterbrochene Maßlinien, Toleranzen auf einer Höhe usw.)

z.B. Kegel in der Bohrspindel, aber nicht Keilriemen hinter der Keilriemenscheibe.

### AM Zeichnung Bahnhof von 1907 Mittellinien, Lichtkanten, Schnittverläufe

Eindeutigkeit und Verständlichkeit sind oberstes Gebot Zeichnungsnormen sind ein Anhalt und werden nirgendwo genau eingehalten, Überall gibt es firmenspezifische oä. Eigenheiten.

gekreuzte Schraffur (Keilriemen) bedeutet nichtmetallische Werkstoffe. Dünne Teile werden geschwärzt (O-Ringe, Sicherungsringe).

Normteile und Wellen werden nicht geschnitten Weil es nicht interessant ist und einfacher zu zeichnen und zu lesen ist.

*3) Markieren Sie alle geschnittenen Stellen. AB Tischbohrmaschine Getriebe*

![](_page_23_Picture_279.jpeg)

*TZ\_TA\_Projekt\_Tischbohrmaschine.odt*

Technische Kommunikation – Literaturverzeichnis

![](_page_24_Picture_1.jpeg)

Gewerbeschule Lörrach tgtm\_TA\_LPE04\_Technisches-Zeichnen.odm

© Ulrich-Rapp.de, 28.06.2020, S.25/25

# **Literaturverzeichnis**

Agricola 1548: Georg Agricola, De Re Metallica libri XII - 12 Bücher vom Berg- und Hüttenwesen, fourierverlag , Decker 2009: Decker et al., Maschinenelemente, Carl Hanser Verlag München, 2009

EuroTabM: diverse, Tabellenbuch Metall, Europa-Lehrmittel Haan-Gruiten,

EuroTabM32: Ulrich Fischer ua., Tabellenbuch Metall, 1982

Ferguson 1992: Eugene S. Ferguson, Das innere Auge - von der Kunst des Ingenieurs, Birkhäuser Basel, 1993

Fischer 1996: Albert Fischer, Daniel Specklin aus Strassburg, Festungsbaumeister, Ingenieuer und Kartograph, Jan Thorbecke Verlag Sigmaringen, 1996

HJTabKfz: Elbl, Föll, Schüler, Tabellenbuch Fahrzeugtechnik, Holland+Josenhans Stuttgart,

Hoischen/Hesser 33: Axel Czaya ua., Technisches Zeichnen, Cornelsen Verlag Scriptor Berlin, 2011

HTFk1M 2007: Reiner Haffer u.a., Fachkenntnisse 1 Industriemechaniker, Handwerk und Technik Hamburg, 2007

HTFk2M 2008: Reiner Haffer u.a., Fachkenntnisse 2 Industriemechaniker, Handwerk und Technik Hamburg, 2008

HTFkM 1990: Christof Braun u.a., Fachkenntnisse Metall - Industriemechaniker, Handwerk und Technik Hamburg, 1990

HTGkM 2007: Reiner Haffer u.a., Grundkenntnisse Industrielle Metallberufe, Handwerk und Technik Hamburg, 2007

Kaiser 2006: Walter Kaiser, Wolfgang König, Geschichte des Ingenieurs, 2006

Klein 2008: Dieter Alex ua., Klein Einführung in die DIN-Normen, Beuth Verlag Berlin, 2008

Leupold 1725: Jacob Leupold, Theatrum Machinarium, oder: Schau-Platz der Heb-Zeuge, Leipzig, 1725

Matschoss 1901: Conrad Matschoss, Die Geschichte der Dampfmaschine, Springer Berlin, 1901

Moscovich 2001: Ivan Moscovich, Über 500 Brain Games - Denkspiele aus Wissenschaft, Natur und Technik, Tandem Verlag , 2007

Riedler 1913: Alois Riedler, Das Maschinen-Zeichnen, Julius Springer Berlin, 1913

Roloff/Matek 1995: Matek et al., Maschinenelemente, Friedr. Vieweg & Sohn Braunschweig, 1995

Schneider21: Andrej Albert ua., Bautabellen für Ingenieure, 21.Auflage,, Bundesanzeiger Verlag Köln, 2014 Skolaut 2014: Werner Skolaut (Hrsg.), Maschinenbau - Ein Lehrbuch für das ganze Bachelor-Studium, Springer Vieweg Berlin Heidelberg, 2014

Steinhilper 2007 II: Albers u.a., Konstruktionselemente des Maschinenbaus 2, Springer-Verlag Berlin, 2007 Villard 1230: Villard de Honnecourt, Bauhüttenbuch, ca. 1230

Einbauen: [HTGkM 2007], [HTFk1M 2007], [HTFk2M 2008]

![](_page_24_Picture_26.jpeg)